# Задачи с использованием циклов

Октябрь 2017 год Подготовка к ЕГЭ **Презентация выполнена Ермошиной М.Ю., МОУ «СОШ № 4»**

#### Стандартные алгоритмы

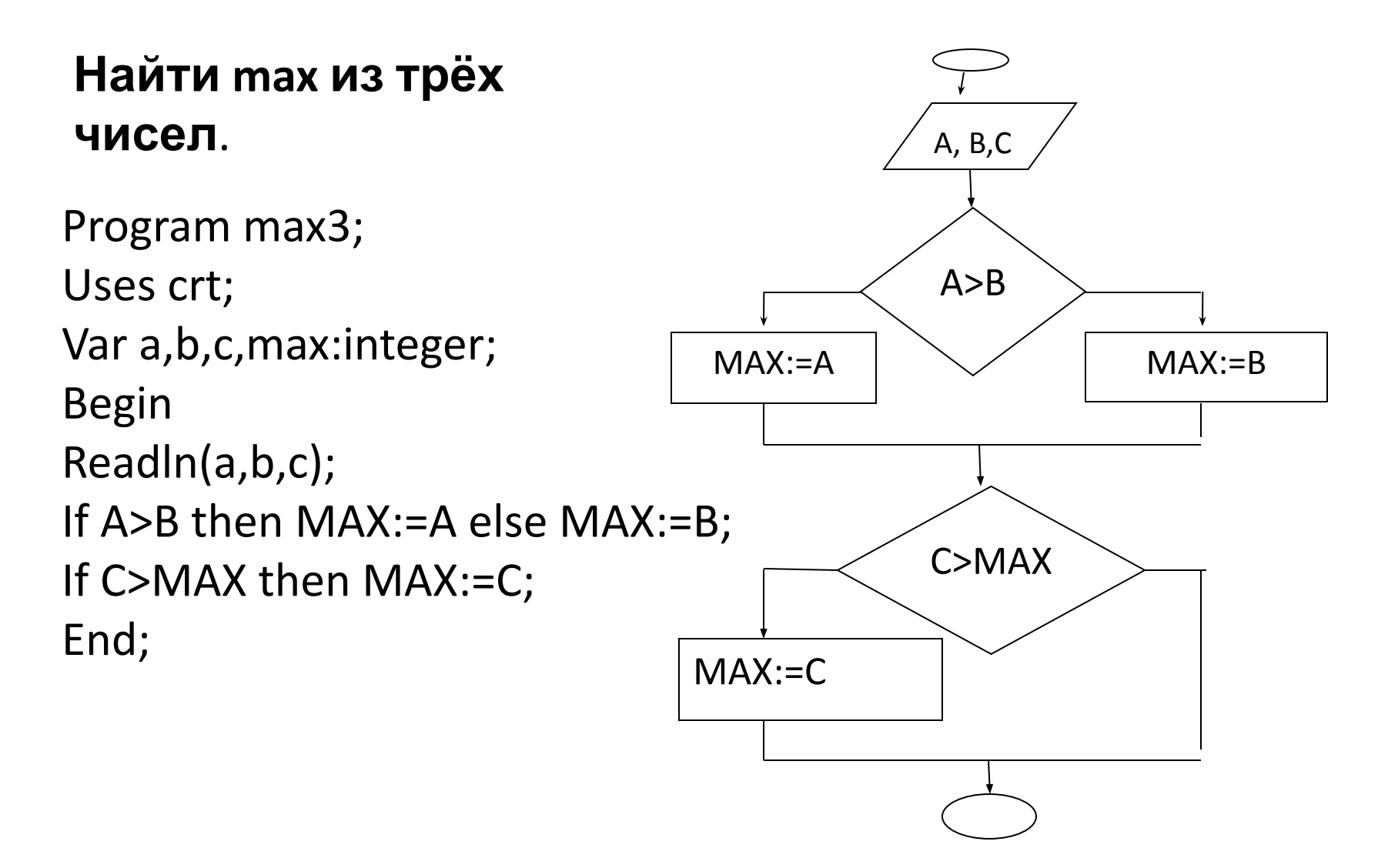

#### Найти произведение чисел А и В, используя только операцию сложения.  $A*B=A+A+A+A...B$  pas

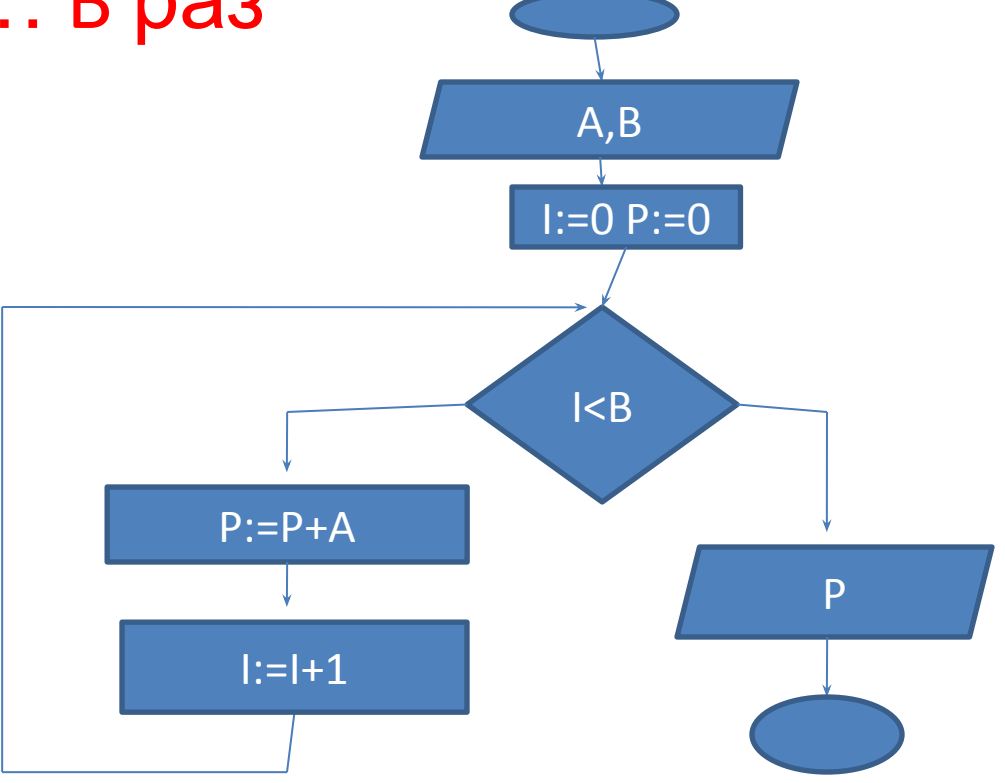

### Заменить умножение сложением

```
A*B=A+A+A+A... B pa3
PROGRAM Z1;
USES CRT;
VAR A, B, P, I: INTEGER;
BEGIN
WRITE(' ВВЕДИТЕ МНОЖИТЕЛИ А и
  B<sup>'</sup>);
READLN(A,B);
                     {ecли} I=1, ТО }
I:=0; P:=0;{| \lt = B}WHILE I<B DO
BEGIN
P:=P+A;I:=I+1;END;
WRITE('P=', P);END.
```
Умножение 8 на 9.

**PROGRAM Z1; USES CRT:** VAR P,I:INTEGER; **BEGIN**  $I:=0; P:=0;$ WHILE I<8 DO **BEGIN**  $P:=P+9$ ;  $I:=I+1$ ; END;  $WRITE('P=', P);$ FND.

#### Деление через вычитание

```
PROGRAM Z1;
USES CRT;
VAR A,B,P,I:INTEGER;
BEGIN
WRITE(' ВВЕДИТЕ ДЕЛИМОЕ И
   ДЕЛИТЕЛЬ A и B ');
READLN(A,B);
P:=A;I:=0;
WHILE A>=B DO
BEGIN
A:=A-B;
I:=I+1;
END;
WRITE('При делении ',P,' на ',B,' целая
   часть=',I,' остаток=',A );
END.
```

```
Деление на 7.
```

```
PROGRAM Z1;
USES CRT;
VAR A,B,P,I:INTEGER;
BEGIN
WRITE(' ВВЕДИТЕ ДЕЛИМОЕ A ');
READLN(A);
P:=A;
I:=0;
WHILE A>=7 DO
BEGIN
A:=A-7;
I:=I+1;
END;
WRITE('При делении ',P,' на 7 целая
   часть=',I,' остаток=',A );
END.
```
# Задачи ЕГЭ №8

Определите, что будет напечатано в результате работы следующего фрагмента программы:

var k, s: integer;

begin

- $s := 0;$
- $k:=0;$

```
while s < 1024 do begin
```

```
s:=s+10;
```

```
k:=k+1;
```
end;

```
write(k);
```
end.

#### Pelliehne:

- 1. из программы видно, что начальные значения переменных **k** и s равны нулю
- 2. цикл заканчивается, когда нарушается условие s < 1024, то есть количество шагов цикла определяется изменением переменной s
- 3. ПОСЛЕ ОКОНЧАНИЯ ЦИКЛА ВЫВОДИТСЯ значение переменной к
- 4. Таким образом, задача сводится к тому, чтобы определить число шагов цикла, необходимое для того, чтобы значение s стало не меньше 1024
- 5. с каждым шагом цикла значение с увеличивается на 10, а значение k - на единицу, так что фактически **k** - это счётчик шагов цикла
- 6. ПОСКОЛЬКУ с увеличивается на 10, конечное значение с должно быть кратно 10, то есть это 1030 > 1024
- 7. ДЛЯ ДОСТИЖЕНИЯ ЭТОГО ЗНАЧЕНИЯ переменную с нужно 103 раза увеличить на 10, поэтому цикл выполнится 103 раза
- 8. Так как k это счётчик шагов цикла, конечное значение к будет равно 103
- 9. Ответ: 103.

# Примеры задач из 8-го

#### <u>задания</u>

Определите, что будет 2) Определите, что будет напечатано в  $|1)$ результате работы следующего напечатано в результате работы фрагмента программы: следующего фрагмента var n, s: integer; программы: begin var n, s: integer;  $n := 4;$ begin  $s := 15;$  $n := 0;$ while  $s \leq 250$  do begin  $s := 512;$  $s := s + 12;$ while  $s \ge 0$  do begin  $n := n + 2$  $end;$  $s := s - 20$ ;  $write(n)$  $n := n + 1$  $end<sub>l</sub>$  $end:$ 250/12=20 и 10 в ост, нач. значения s=15,  $write(n)$ 240+15=255>250, поэтому цикл end. прокрутится 20 раз. N=40+4(нач. 512/20=25 V 12 B OCTATKE значение)=44  $12>5$  => n+1,  $25+1=26$ 

```
Пример 8-го задания:
При каком наименьшем введенном
числе d после выполнения программы
                           Начальные значения! n:=3, вычитаем его из
будет напечатано 63?
                           конечного значения 63-3=60, к n прибавляется в цикле
                           одно и тоже число 4: n := n + 4, т.о. сложение можно
                           заменить умножением. Сколько раз должен
var n, s, d: integer;
                           прокрутиться цикл, чтобы прибавляя на каждом шаге
begin
                           4, получить 60? 60/4=15
                           Цикл крутиться 15 раз. Переходим к s. Начальное
 readln(d);
                           значение s := 57, т.о. цикл остановится когда s <=
 n := 3;1200-57, s <= 1143. какое число нужно прибавлять к s
 s := 57;15 раз, чтобы получить число большее 1143?
 while s <= 1200 do begir 143/15=76.2. Надо понять, что при 76 мы войдём в
                           цикл и к n прибавиться 4 16-ый раз, т.е. лишний раз.
  s := s + d;Значит, чтобы остановить вовремя к с надо
                           прибавлять 77 – это минимальное значение. Если
  n := n + 4надо узнать максимальное, то 1143 делим на 14
 end;
                            (находим тах число, которое после 14-го шага цикла
 write(n)
                           войдёт в цикл, а после 15-го остановит цикл)
                            1143/14=81.6. s:=s+81 14 раз даст 1134<1143, а s:=s+82
end.
                           даст 1148>1143, т.е. на 15-ый шаг в цикл не войдёт и к
                           n прибавится 4 только 14 раз, что не правильно. Т.о.
                           любое число из интервала [77;81] удовлетворяет
```
*Пример 8-го задания:*

При каком наибольшем введенном числе d после выполнения программы будет напечатано 150

```
var n, s, d: integer;
begin
  readln(d);
  n := 3;
  s := 38;
  while s <= 1200 do begin
   s := s + d;
  n := n + 7 end;
  write(n)
end.
```
**1) n := 3,** 150-3=147 (за время работы цикла n будет =147), цикл работает 147/7=21 раз 2) Цикл остановится при s>1200- 38 =1162. 1162/21=55.3 (min значение 56) 1162/20=58.1 (21-1=20 предыдущий цикл) при d=58 цикл будет работать 21 раз, а при 59 – только 20 раз. Т.о. 58 – это максимальное значение d.

Ответ: 58

### Алгоритмы, которые надо знать наизусть при решении №20, 21 и

- Разбить число на отдельные цифры и разные операции с ними: сложение, найти количество, выбрать max или min, переставить цифры в обратном порядке (формула Горнера).
- 24: • Алгоритм Евклида для нахождения НОД (двумя способами: через разность и через остаток от деления)
	- Найти делители числа, в том числе минимальный делитель (найти

простое число и т.п.)

#### Сосчитать сколько цифр в числе N **(при разборе задания обратить внимание на систему счисления!)**

```
VAR N,k:INTEGER;
BEGIN
WRITE(' ВВЕДИ ЧИСЛО
  ');
READLN(N);
WHILE N>0 DO
 BEGIN
  N:=N DIV 10;
  k:=k+1
 END;
WRITELN(k)
END.
```

```
Сложить 1-ю и
  последнюю цифры
  числа.
VAR N,C:INTEGER;
BEGIN
 WRITE(' ВВЕДИ ЧИСЛО
  ');
READLN(N);
C:=N MOD 10;
 WHILE N>10 DO
BEGIN
  N:=N DIV 10;
END;
  WRITELN(C+N)
```
END.

# Найти число делителей числа

VAR N,D:INTEGER; BEGIN WRITE(' ВВЕДИ ЧИСЛО '); **READLN(N); D:=2; WHILE D<N DIV 2 DO BEGIN IF N MOD D=0 THEN WRITELN(D); D:=D+1; END;** END.

ПРОСТОЕ ЧИСЛО?

VAR N,D,K:INTEGER; **BEGIN**  WRITE(' ВВЕДИ ЧИСЛО '); **READLN(N); K:=0; D:=2; WHILE D<N DIV 2 DO BEGIN IF N MOD D=0 THEN K:=K+1; D:=D+1; END; IF K=0 THEN WRITE('ПРОСТОЕ')** END.

# Алгоритм Евклида (наибольший общий делитель)

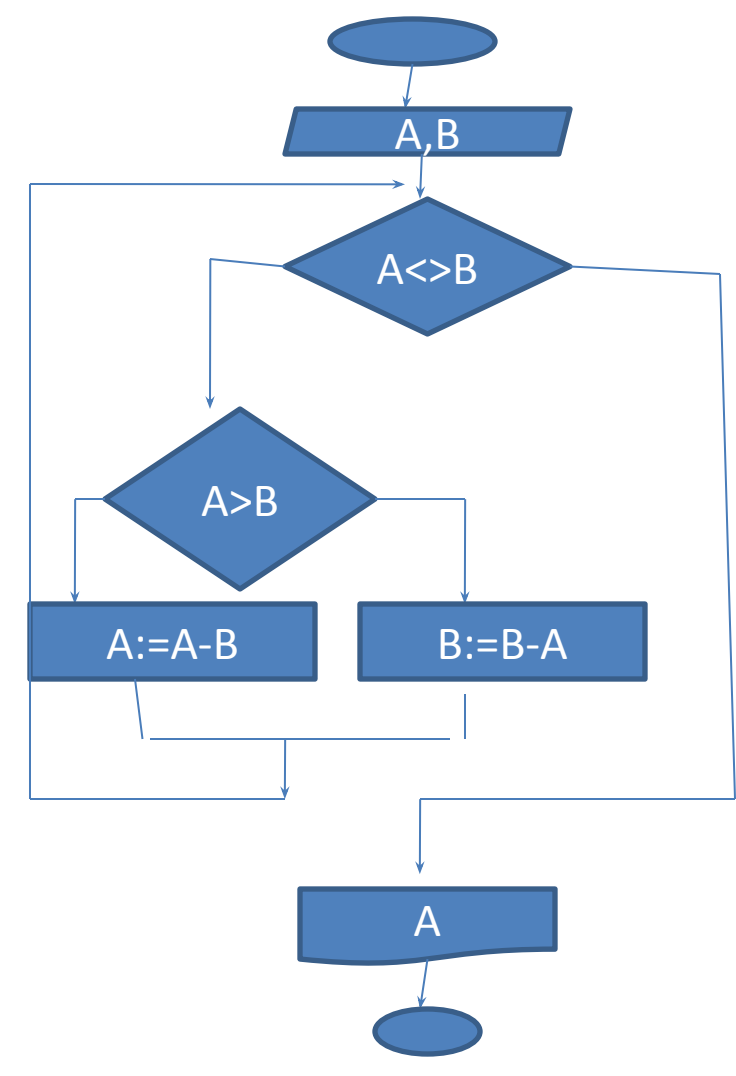

program NOD; uses crt; var a,b:integer; begin readln(a,b); while a <> b do if a>b then  $a:=a-b$  else b:=b-a; write(a); end. **При a>b while b > 0 do begin r:= a mod b; a:= b; b:= r; end;**

### Задачи №20 из ЕГЭ

Ниже записана программа. Получив на вход число, эта программа печатает два числа, L и М. Укажите наибольшее из таких чисел Х, при вводе которых алгоритм печатает сначала 3, а потом 7.

var x, L, M: integer; begin  $readln(x);$  $L=0; M:=0;$ while  $x > 0$  do begin  $L = L + 1;$  $M := M + x \mod 10$ ;  $x:= x$  div 10; end; writeln(L); write(M); end.

Что делает этот цикл? 1) while  $x > 0$  do begin  $L = L + 1;$  $x:= x$  div 10; end; (счётчик цикла) Что делает этот цикл? 2) while  $x > 0$  do begin  $M := M + x \mod 10$ ;  $x:= x$  div 10; end; (сумма цифр числа) Ответ: 700

Ниже записана программа. Получив на вход число, эта программа печатает два числа, а и b. Укажите наименьшее из чисел X, при вводе которых алгоритм печатает сначала 19, а потом 4.

```
var x, a, b, c: integer;
begin
 readln(x);a := 0; b := 10;while x>0 do begin
  c := x \mod 10;
  a := a + c;
  if c - then b := c;
  x := x div 10;
 end;
 writeln(a); write(b);
end.
```

```
while x>0 do begin
  c := x \mod 10;
  a := a + c;x := x div 10;
 end;
Сумма цифр числа х (= 19) 19=
  9+9+1 M T.N.
b:=10;if c<br then b := c; (на выходе b = 4)
1-я с (цифра) явно < 10, , но надо,
  чтобы была хотя бы одна 4 и
  ЧИСЛО X -> min (469 ?)
Ручная прокрутка! (для проверки)
```
# Открытый банк заданий ФИПИ

Определите число, которое будет напечатано в результате выполнения программы var n, s: integer; begin  $n := 0;$  $s := 301;$ while  $s > 0$  do begin  $s := s - 10$ ;  $n := n + 2$ end;  $write(n)$ end. 301/10=30 и 1 в остатке, 1>0, т.о.  $N=2*30+2=62$ 

```
Требовалось написать программу, при выполнении
которой с клавиатуры считывается натуральное число<br>N, не превосходящее 10<sup>9</sup>, и выводится минимальная
цифра этого числа. Программист торопился и написал
программу неправильно.
var N: longint;
 digit, min digit: integer;
begin
 readln(N);min digit := 9;
     while N \ge 10 do
 begin
       digit := N \mod 10;if digit \lt min digit then
        min digit := digit;
       N := N div 10;
     end;
 writeln(digit);
Fnd.
While N>=10 do \mu writeln(digit)
```
#### Напишите в ответе число, которое будет напечатано в результате выполнения следующего алгоритма

```
var a, b, t, M, R : integer;
Function F(x:integer):integer;
begin
 F := 2*(x*x-16)*(x*x-16)+5end;
begin
 a := -11; b := 11;
 M := a; R := F(a);
 for t := a to b do begin
  if (F(t) < R) then begin
   M := t;
   R := F(t)end
 end;
 write (M+16)
```
end.

```
Функция 4-ой степени
Два экстремума!!!
Программа найдёт первый! (<)
```

```
F:=2*(x^2-16)<sup>2</sup>+5>0 для любых X, т.о.
    min F если (x^2-16)^2=0
```

```
X = -4 или X = 4
```

```
Отрезок от -11 до 11, первый min =
```

```
Ответ: 12
```
#### Использованы материалы:

Сайт ФИПИ http://85.142.162.119/os11/xmodules/qprint/index.php?proj=B9ACA5BBB2E19E434C D6BEC25284C67F

Сайт К.Ю.Полякова http://kpolyakov.spb.ru/school/ege.htm